Sensor Fusion and Tracking Toolbox™ Release Notes

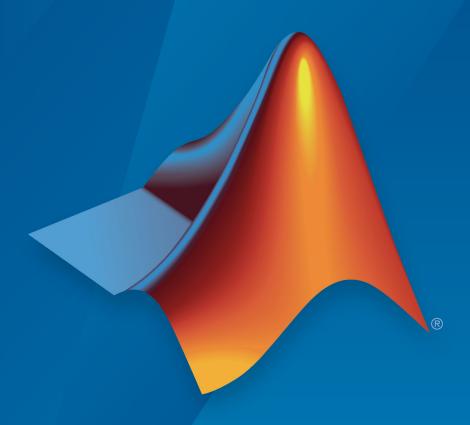

# MATLAB®

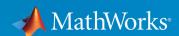

#### **How to Contact MathWorks**

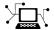

Latest news: www.mathworks.com

Sales and services: www.mathworks.com/sales\_and\_services

User community: www.mathworks.com/matlabcentral

Technical support: www.mathworks.com/support/contact\_us

T

Phone: 508-647-7000

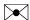

The MathWorks, Inc. 1 Apple Hill Drive Natick, MA 01760-2098

Sensor Fusion and Tracking Toolbox<sup>™</sup> Release Notes

© COPYRIGHT 2018 - 2019 by The MathWorks, Inc.

The software described in this document is furnished under a license agreement. The software may be used or copied only under the terms of the license agreement. No part of this manual may be photocopied or reproduced in any form without prior written consent from The MathWorks, Inc.

FEDERAL ACQUISITION: This provision applies to all acquisitions of the Program and Documentation by, for, or through the federal government of the United States. By accepting delivery of the Program or Documentation, the government hereby agrees that this software or documentation qualifies as commercial computer software or commercial computer software documentation as such terms are used or defined in FAR 12.212, DFARS Part 227.72, and DFARS 252.227-7014. Accordingly, the terms and conditions of this Agreement and only those rights specified in this Agreement, shall pertain to and govern the use, modification, reproduction, release, performance, display, and disclosure of the Program and Documentation by the federal government (or other entity acquiring for or through the federal government) and shall supersede any conflicting contractual terms or conditions. If this License fails to meet the government's needs or is inconsistent in any respect with federal procurement law, the government agrees to return the Program and Documentation, unused, to The MathWorks, Inc.

#### **Trademarks**

MATLAB and Simulink are registered trademarks of The MathWorks, Inc. See www.mathworks.com/trademarks for a list of additional trademarks. Other product or brand names may be trademarks or registered trademarks of their respective holders.

#### **Patents**

MathWorks products are protected by one or more U.S. patents. Please see www.mathworks.com/patents for more information.

# Contents

### R2019a

| Track objects using a Joint Probabilistic Data Association (JPDA) tracker             | 1-2 |
|---------------------------------------------------------------------------------------|-----|
| Track extended objects using a Probability Hypothesis Density (PHD) tracker           | 1-2 |
| Simulate radar and IR detections from extended objects                                | 1-2 |
| Improve tracker performance for large number of targets                               | 1-2 |
| Estimate pose using accelerometer, gyroscope, GPS, and monocular visual odometry data | 1-3 |
| Estimate pose using an extended continuous-discrete Kalman filter                     | 1-3 |
| Estimate height and orientation using MARG and altimeter data                         | 1-3 |
| Simulate altimeter sensor readings                                                    | 1-3 |
| Model and simulate bistatic radar tracking systems                                    | 1-4 |
| Correct magnetometer readings for soft- and hard-iron effects                         | 1-4 |
| Determine Allan variance of gyroscope data                                            | 1-4 |
| Generate quaternions from uniformly distributed random rotations                      | 1-4 |

| New application | examples | <br>1-4 |
|-----------------|----------|---------|
|                 |          |         |

### R2018b

| Single-Hypothesis and Multi-Hypothesis Multi-Object Trackers | 2-2         |
|--------------------------------------------------------------|-------------|
| Estimation Filters for Tracking                              | 2-2         |
| Inertial Sensor Fusion to Estimate Pose                      | 2-2         |
| Active and Passive Sensor Models                             | <b>2-</b> 3 |
| Trajectory and Scenario Generation                           | 2-4         |
| Visualization and Analytics                                  | 2-4         |
| Orientation, Rotations, and Representation Conversions       | 2-4         |
| Sensor Fusion and Tracking Examples                          | 2-6         |

## R2019a

Version: 1.1

**New Features** 

**Bug Fixes** 

# Track objects using a Joint Probabilistic Data Association (JPDA) tracker

Sensor Fusion and Tracking Toolbox includes trackerJPDA as an alternative to the existing trackerGNN and trackerTOMHT. trackerJPDA applies a soft assignment where multiple detections can contribute to each track, and balances the robustness and computational cost between trackerGNN and trackerTOMHT.

For more details on using trackerJPDA, see these examples:

- "Track Vehicles Using Lidar: From Point Cloud to Track List"
- "Tracking Closely Spaced Targets Under Ambiguity"

# Track extended objects using a Probability Hypothesis Density (PHD) tracker

You can use trackerPHD to track extended objects using a Gamma Gaussian Inverse Wishart (GGIW) PHD filter, ggiwphd. trackerPHD creates a multisensor, multiobject tracker utilizing the multitarget PHD filters to estimate the states of the target.

For more details on using trackerPHD, see these examples:

- "Marine Surveillance Using a PHD Tracker"
- "Extended Object Tracking"

### Simulate radar and IR detections from extended objects

To represent a platform's location as a "spatial extent" instead of a single point, you can use radarSensor and irSensor to simulate radar and IR detections from extended objects by specifying the Dimensions property of platform.

For more details on how to simulate radar detections from extended objects, see the Marine Surveillance example.

#### Improve tracker performance for large number of targets

trackerGNN, trackerTOMHT and trackerJPDA enable you to reduce the time required to update the tracker by setting a cost calculation threshold via the

AssignmentThreshold property. This, along with other performance improvements, reduces the processing time when tracking a large number of targets.

For more details, see these examples:

- "How to Efficiently Track Large Numbers of Objects"
- "Tracking a Flock of Birds"

# Estimate pose using accelerometer, gyroscope, GPS, and monocular visual odometry data

The insfilter can create an error-state Kalman filter suitable for pose (position and orientation) estimation based on accelerometer, gyroscope, GPS, and monocular visual odometry data. To create the error-state Kalman filter, use the 'errorState' input argument.

# Estimate pose using an extended continuous-discrete Kalman filter

The insfilter can create a continuous-discrete Kalman filter suitable for pose (position and orientation) estimation based on accelerometer, gyroscope, GPS, and magnetometer input. To create the continuous-discrete Kalman filter, use the 'asyncIMU' input argument.

For more details, see the "Pose Estimation From Asynchronous Sensors" example.

# Estimate height and orientation using MARG and altimeter data

Use ahrs10filter to estimate height and orientation based on altimeter readings and MARG (magnetic, angular rate, gravity) data. Typically, MARG data is derived from magnetometer, gyroscope, and accelerometer readings.

### Simulate altimeter sensor readings

Use altimeterSensor to simulate altimeter sensor readings based on a ground-truth position.

#### Model and simulate bistatic radar tracking systems

radarSensor, radarEmitter, and radarChannel support modeling a radar tracking system with bistatic sensors (physically separated transmitter and receiver), including the effects of signal reflections from the target. To create a bistatic radar sensor, set the DetectionMode property of radarSensor to 'bistatic'.

For more details, see the "Tracking Using Bistatic Range Detections" example.

### Correct magnetometer readings for soft- and hard-iron effects

Use magcal to determine the coefficients needed to correct uncalibrated magnetometer data. You can correct for soft-iron effects, hard-iron effects, or both.

For more details, see the "Magnetometer Calibration" example.

### **Determine Allan variance of gyroscope data**

Use allanvar to determine the Allan variance of gyroscope data. You can use the Allan variance to set noise parameters on your sensor models.

# Generate quaternions from uniformly distributed random rotations

Use randrot to generate unit quaternions drawn from a uniform distribution of random rotations.

#### **New application examples**

This release contains several new application examples:

- "Marine Surveillance Using a PHD Tracker" shows how to use a PHD tracker to track extended ship targets with radar detections.
- "Track Vehicles Using Lidar: From Point Cloud to Track List" shows how to use a JPDA tracker to track vehicles with Lidar detections.
- "How to Efficiently Track Large Numbers of Objects".
- "Tracking a Flock of Birds".

- "Tracking Using Bistatic Range Detections".
- "Pose Estimation From Asynchronous Sensors".
- "Magnetometer Calibration".
- "How to Generate C Code for a Tracker".

## R2018b

Version: 1.0

**New Features** 

### Single-Hypothesis and Multi-Hypothesis Multi-Object Trackers

Sensor Fusion and Tracking Toolbox provides multi-object trackers that fuse information from various sensors. Use trackerGNN to maintain a single hypothesis about the objects it tracks. Use trackerTOMHT to maintain multiple hypotheses about the objects it tracks.

### **Estimation Filters for Tracking**

Sensor Fusion and Tracking Toolbox provides estimation filters that are optimized for specific scenarios, such as linear or nonlinear motion models, linear or nonlinear measurement models, or incomplete observability.

Estimation filters include:

| Estimate Filters | Description                                              |
|------------------|----------------------------------------------------------|
| trackingABF      | Alpha-beta filter                                        |
| trackingKF       | Linear Kalman filter                                     |
| trackingEKF      | Extended Kalman filter                                   |
| trackingUKF      | Unscented Kalman filter                                  |
| trackingCKF      | Cubature Kalman filter                                   |
| trackingPF       | Particle filter                                          |
| trackingMSCEKF   | Extended Kalman filter in modified spherical coordinates |
| trackingGSF      | Gaussian-sum filter                                      |
| trackingIMM      | Interacting multiple model filter                        |

### **Inertial Sensor Fusion to Estimate Pose**

Sensor Fusion and Tracking Toolbox provides algorithms to estimate orientation and position from IMU and GPS data. The algorithms are optimized for different sensor configurations, output requirements, and motion constraints.

Inertial sensor fusion algorithms include:

| Inertial Sensor Fusion Algorithm | Description                                                                    |
|----------------------------------|--------------------------------------------------------------------------------|
| ecompass                         | Estimate orientation using magnetometer and accelerometer readings.            |
| imufilter                        | Estimate orientation using accelerometer and gyroscope readings                |
| ahrsfilter                       | Estimate orientation using accelerometer, gyroscope, and magnetometer readings |
| insfilter                        | Estimate position and orientation (pose) using IMU and GPS readings.           |

#### **Active and Passive Sensor Models**

Sensor Fusion and Tracking Toolbox provides active and passive sensor models. You can mimic environmental, channel, and sensor configurations by modifying parameters of the sensor models. For active sensors, you can model the corresponding emitters and channels as separate models.

Sensor models include:

| Sensor Model          | Description                                                    |
|-----------------------|----------------------------------------------------------------|
| imuSensor             | IMU measurements of accelerometer, gyroscope, and magnetometer |
| gpsSensor             | GPS position, velocity, groundspeed, and course measurements   |
| insSensor             | INS/GPS position, velocity, and orientation emulator           |
| monostaticRadarSensor | Radar detection generator                                      |
| sonarSensor           | Active or passive sonar detection generator                    |
| irSensor              | Infrared (IR) detection generator                              |
| radarSensor           | Radio frequency detection generator                            |

### **Trajectory and Scenario Generation**

Generate ground-truth trajectories to drive sensor models using the kinematicTrajectory and waypointTrajectory System objects. Simulate tracking of multiple platforms in a 3-D arena using trackingScenario.

### **Visualization and Analytics**

Use theaterPlot with trackingScenario to plot the ground-truth pose, detections, and estimated pose tracks for multi-object scenarios. Get error metrics for tracks using trackErrorMetrics. Analyze and compare the performance of multi-object tracking systems using trackAssignmentMetrics.

### Orientation, Rotations, and Representation Conversions

The quaternion data type enables efficient representation of orientation and rotations. Sensor Fusion and Tracking Toolbox provides the following functions for use with the quaternion data type:

| Rotations   |                           |
|-------------|---------------------------|
| rotateframe | Quaternion frame rotation |
| rotatepoint | Quaternion point rotation |

| Representation Conversion |                                                 |  |
|---------------------------|-------------------------------------------------|--|
| rotmat                    | Convert quaternion to rotation matrix           |  |
| rotvec                    | Convert quaternion to rotation vector (radians) |  |
| rotvecd                   | Convert quaternion to rotation vector (degrees) |  |
| parts                     | Extract quaternion parts                        |  |
| euler                     | Convert quaternion to Euler angles (radians)    |  |
| eulerd                    | Convert quaternion to Euler angles (degrees)    |  |
| compact                   | Convert quaternion array to N-by-4 matrix       |  |

| Metrics and Interpolation |                                |  |
|---------------------------|--------------------------------|--|
| dist                      | Angular distance in radians    |  |
| norm                      | Quaternion norm                |  |
| meanrot                   | Quaternion mean rotation       |  |
| slerp                     | Spherical linear interpolation |  |

| Initialization and Convenience Functions |                                                                                    |  |
|------------------------------------------|------------------------------------------------------------------------------------|--|
| ones                                     | Create quaternion array with real parts set to one and imaginary parts set to zero |  |
| zeros                                    | Create quaternion array with all parts set to zero                                 |  |
| classUnderlying                          | Class of parts within quaternion                                                   |  |
| normalize                                | Quaternion normalization                                                           |  |

| Mathematics |                                        |  |
|-------------|----------------------------------------|--|
| times, .*   | Element-wise quaternion multiplication |  |
| mtimes, *   | Quaternion multiplication              |  |
| prod        | Product of a quaternion array          |  |
| minus, -    | Quaternion subtraction                 |  |
| uminus, -   | Quaternion unary minus                 |  |
| conj        | Complex conjugate of quaternion        |  |
| ldivide, .\ | Element-wise quaternion left division  |  |
| rdivide, ./ | Element-wise quaternion right division |  |
| ехр         | Exponential of quaternion array        |  |
| log         | Natural logarithm of quaternion array  |  |
| power, .^   | Element-wise quaternion power          |  |

| Array Manipulation |                                                 |  |  |  |
|--------------------|-------------------------------------------------|--|--|--|
| ctranspose, '      | Complex conjugate transpose of quaternion array |  |  |  |
| transpose, .'      | Transpose of quaternion array                   |  |  |  |

### **Sensor Fusion and Tracking Examples**

The release of Sensor Fusion and Tracking Toolbox includes the following examples.

#### **Applications**

Air Traffic Control

Multiplatform Radar Detection Fusion

Passive Ranging Using a Single Maneuvering Sensor

Tracking Using Distributed Synchronous Passive Sensors

Search and Track Scheduling for Multifunction Phased Array Radar

**Extended Object Tracking** 

Visual-Inertial Odometry Using Synthetic Data

IMU and GPS Fusion for Inertial Navigation

#### **Multi-Object Trackers**

Multiplatform Radar Detection Fusion

Tracking Closely Spaced Targets Under Ambiguity

Tracking Using Distributed Synchronous Passive Sensors

**Extended Object Tracking** 

Introduction to Using the Global Nearest Neighbor Tracker

Introduction to Track Logic

#### **Estimation Filters**

Tracking Maneuvering Targets

Tracking with Range-Only Measurements

Passive Ranging Using a Single Maneuvering Sensor

#### **Inertial Sensor Fusion**

Estimate Orientation Through Inertial Sensor Fusion

IMU and GPS Fusion for Inertial Navigation

Estimate Position and Orientation of a Ground Vehicle

#### **Inertial Sensor Fusion**

Estimate Orientation and Height Using IMU, Magnetometer, and Altimeter

#### **Sensor Models**

Inertial Sensor Noise Analysis Using Allan Variance

Simulating Passive Radar Sensors and Radar Interferences

Introduction to Simulating IMU Measurements

Introduction to Tracking Scenario and Simulating Radar Detections

Scanning Radar Mode Configuration

#### **Trajectory and Scenario Generation**

Introduction to Tracking Scenario and Simulating Radar Detections

Benchmark Trajectories for Multi-Object Tracking

Multiplatform Radar Detection Generation

#### **Quaternion Representation**

Rotations, Orientation and Quaternions

Lowpass Filter Orientation Using Quaternion SLERP